Schedule

SCHEDULE

| 11<br>12 | date<br>November 25<br>December 2<br>December 9<br>December 16<br>January 13<br>January 20<br>January 27 | topic<br>introduction<br>higher-order functions, lists, trees<br>graphs, combinatorics<br>program reasoning<br>$\lambda$ and interpreter<br>type system<br>exam part 2 |
|----------|----------------------------------------------------------------------------------------------------|----------------------------------------------------------------------------------------------------|
|----------|----------------------------------------------------------------------------------------------------|----------------------------------------------------------------------------------------------------|

#### CONTENTS

- 1. quiz
- 2. tail recursion
- 3. induction proofs
- 4. n-queens problem

### use recursion to implement

- ► fold\_left
- ▶ fold\_right

| List.fold_left ( $\circ$ ) $e [x_1; \cdots; x_n]$  | = | $(e \circ x_1) \circ \cdots \circ x_n$ |
|----------------------------------------------------|---|----------------------------------------|
| List.fold_right ( $\circ$ ) $[x_1; \cdots; x_n] e$ | = | $x_1 \circ \cdots \circ (x_n \circ e)$ |

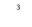

### **Q2**

use recursion to implement

► for\_all

exists

List.for\_all  $p [x_1; \cdots; x_n] = p x_1 \&\& \cdots \&\& p x_n$ List.exists  $p [x_1; \cdots; x_n] = p x_1 || \cdots || p x_n$ 

4

# Quiz

2

```
# let rec sum n =
if n = 0 then 0 else n + sum (n - 1)
```

# sum 100000;; Stack overflow during evaluation (looping recursion?).

recursion may cause stack overflow. why?

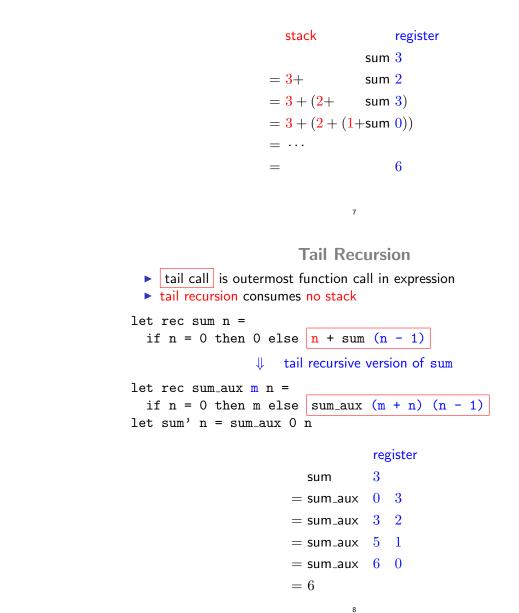

Q3

use fold\_left or fold\_right to implement

- ► for\_all
- exists

List.for\_all  $p [x_1; \cdots; x_n] = p x_1 \&\& \cdots \&\& p x_n$ List.exists  $p [x_1; \cdots; x_n] = p x_1 || \cdots || p x_n$ 

## **Tail Recursion**

6

Naive Version of Reversing

(@) [] ys= ys(@) (x :: xs) ys = x :: (xs@ys)rev [] = []  $\mathsf{rev} \ (x :: xs) \qquad = \mathsf{rev} \ xs@[x]$ 

rev [1; 2; 3]= rev [2;3] @ [1] = (3 :: ([] @ [2])) @ [1]= (rev [3] @ [2]) @ [1]= [3; 2] @ [1]= ((rev [] @ [3]) @ [2]) @ [1] = 3 :: ([2]@ [1])= (([] @ [3]) @ [2]) @ [1] = 3 :: 2 :: ([]@ [1])= ([3] @ [2]) @ [1]= 3 :: 2 :: [1]

Tail-recursive Version of Reversing

9

```
rev_append [] list
                         = list
rev_append (x :: xs) list = rev_append xs (x :: list)
                         = rev_append list []
rev list
```

| rev[1;2;3]        |         |           |
|-------------------|---------|-----------|
| $= rev_{-}append$ | [1;2;3] | []        |
| $= rev_{append}$  | [2;3]   | [1]       |
| $= rev_{append}$  | [3]     | [2;1]     |
| $= rev_{-}append$ | []      | [3; 2; 1] |
| =[3;2;1]          |         |           |

## **Induction and Recursion**

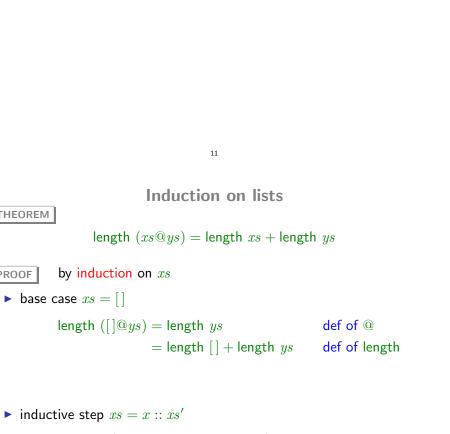

THEOREM

PROOF

| $length\ ((x :: xs') @ys) = length\ (x :: (xs' @ys))$ | def of @      |
|-------------------------------------------------------|---------------|
| $= 1 + length \; (xs'@ys)$                            | def of length |
| = 1 + length  xs' + length  ys                        | I.H.          |
| = length $(x :: xs') +$ length $ys$                   | def of length |

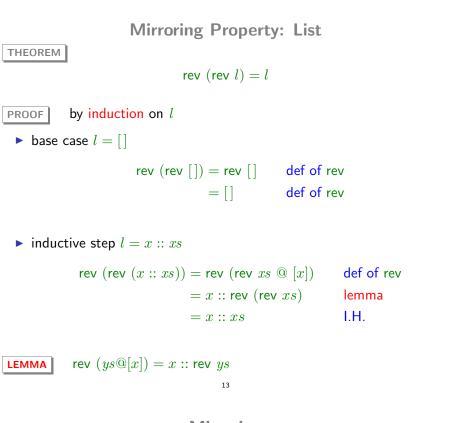

Mirroring

type 'a tree = Empty | Node of 'a tree \* 'a \* 'a tree

let rec mirror = function
| Empty -> Empty
| Node (l, x, r) -> Node (mirror r, x, mirror l)

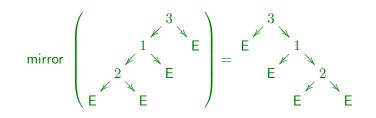

14

THEOREM mirror (mirror t) = tby induction on tPROOF  $\blacktriangleright$  base case t = Emptymirror (mirror Empty) = mirror Empty def of mirror def of mirror = Empty▶ inductive step t = Node(l, x, r)mirror (mirror (Node (l, x, r)) = mirror (Node (mirror r, x, mirror l)) def of mirror = Node (mirror (mirror l), x, mirror (mirror r)) I.H. (twice) = Node (l, x, r)

**Mirroring Property: Trees** 

**N-Queens Problem** 

### N-Queens Problem: Generate and Test

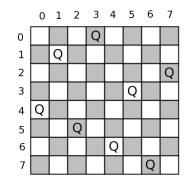

N-Queens Problem: Generate and Test

# permutation (range 0 7);; - : int list list = [[0; 1; 2; 3; 4; 5; 6; 7]; [1; 0; 2; 3; 4; 5; 6; 7]; [1; 2; 0; 3; 4; 5; 6; 7]; [1; 2; 3; 0; 4; 5; 6; 7]; .. ] # List.combine (range 0 7) [4;1;5;0;6;3;7;2];; - : (int \* int) list = [(0, 4); (1, 1); (2, 5); (3, 0); (4, 6); (5, 3); (6, 7); (7, 2)]

let solve n =
 let l = range 0 (n - 1) in
 List.find ok (List.map (List.combine 1) (permutation 1))

18

let safe ((x1, y1) as q1) ((x2, y2) as q2) =
 (x1 <> x2 && x1 + y1 <> x2 + y2 &&
 y1 <> y2 && x1 - y1 <> x2 - y2 ) ||
 q1 = q2

let ok qs = List.for\_all (fun q1 -> (List.for\_all (safe q1) qs)) qs